Animation in a nutshell

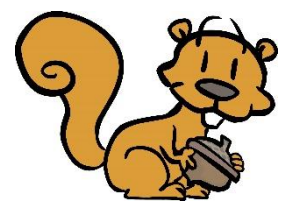

Alternatives to **frame by frame animation ▐ ▐ ▐ ▐ ▐ ▐ ▐ ▐:** use **a tween ▐** ……………**▐**

**A tween** is an animation command.

**A tween** animates objects by the software adding invisible keyframes in between

## **3 types of tweens**; each creates a different effect:

- 1) classic tween
- 2) shape tween
- 3) [motion tween,](http://thevirtualinstructor.com/motiontween.html) the object...

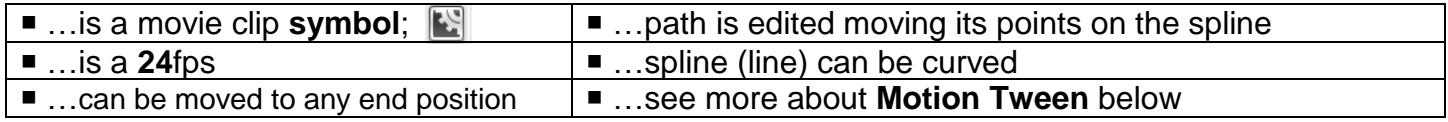

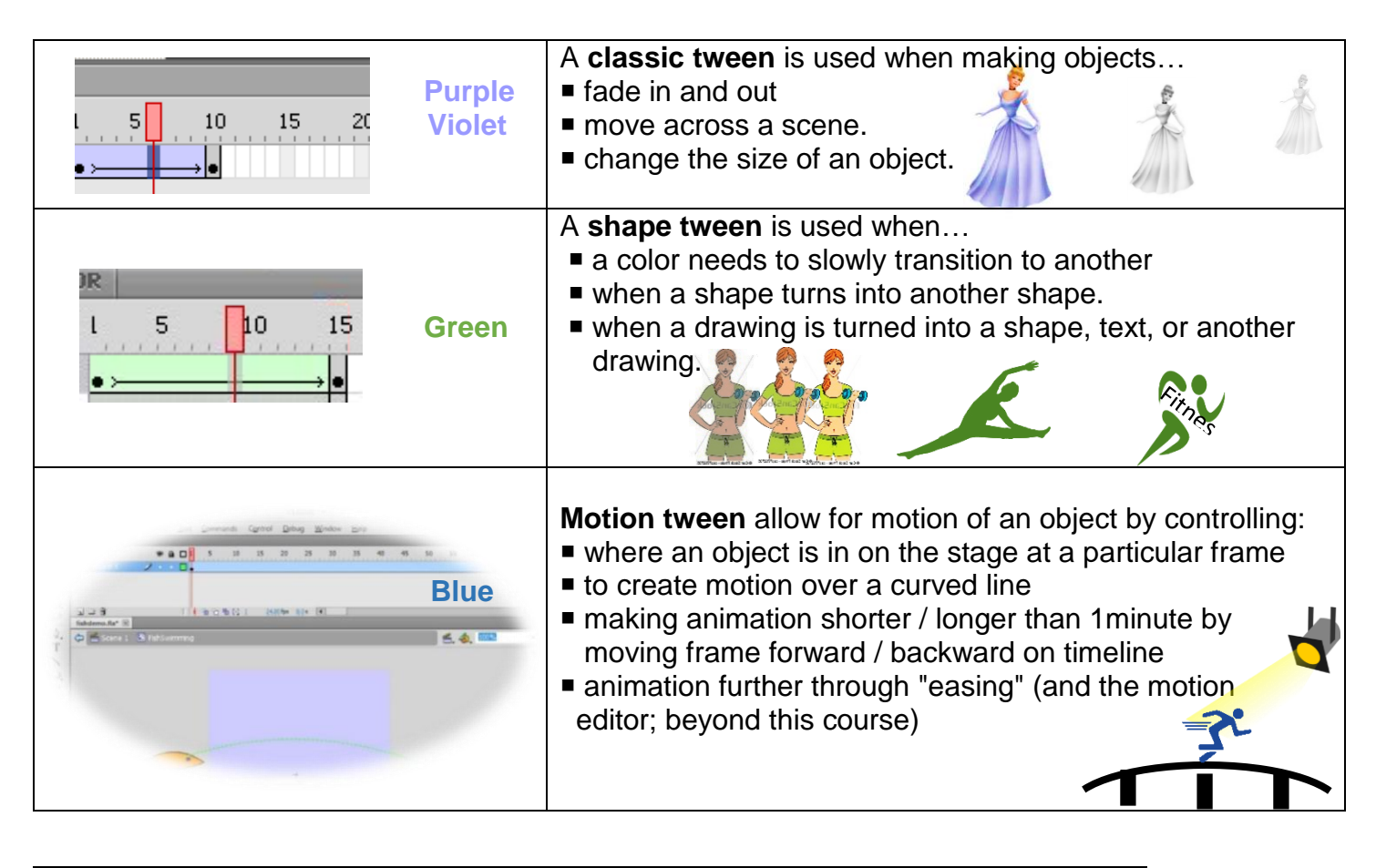

To create a tween animation: insert **1** of the **3** types of tweens in between **2** keyframes

Beware of: in Flash CS4, motion tween is now called "classic" tween.

3 types of Symbols: Movie Clip  $\|\cdot\|$ ; Graphic  $\|\cdot\|$ ; Button